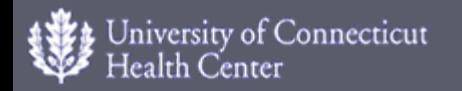

#### VCML and SED-ML – $-$  Specific and generic implementation  $\cdot$ – http://vcell.org

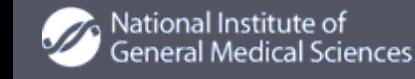

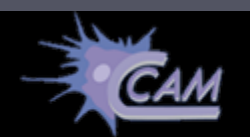

NIH Roadmap

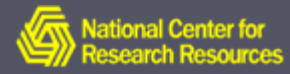

**Richard D. Berlin Center for Cell Analysis and Modeling** 

National Technology Center for Networks and Pathways

## The VCell Team

#### **Les Loew Ion Moraru Jim Schaff Boris Slepchenko**

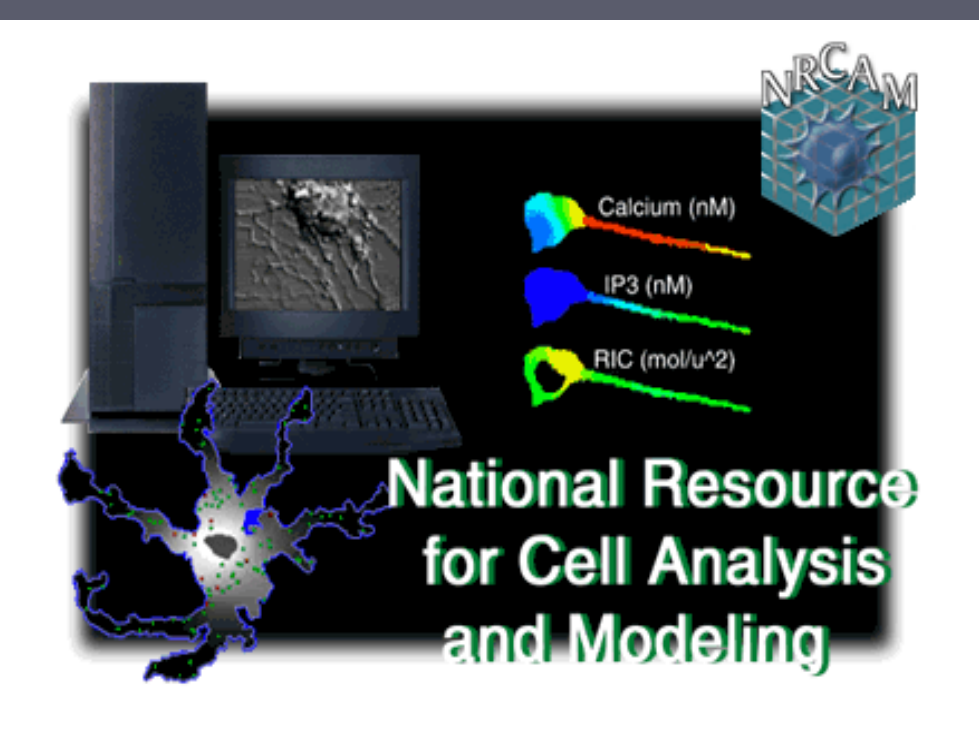

 Michael Blinov John Carson Yung-Sze Choi Ann Cowan Jeff Dutton Fei Gao Pavel Kraikiwski Susan Krueger Anu Lakshminarayana Frank Morgan Igor Novak Diana Resasco Oliver Ruebenacker Dan VasilescuLi Ye

 Rashad Badrawi Michael Levin Daniel Lucio Dong-Guk Shin John Wagner Elizabeth WeitzkeNick Hernjak

# VCML - SBML - SEDML Mappings

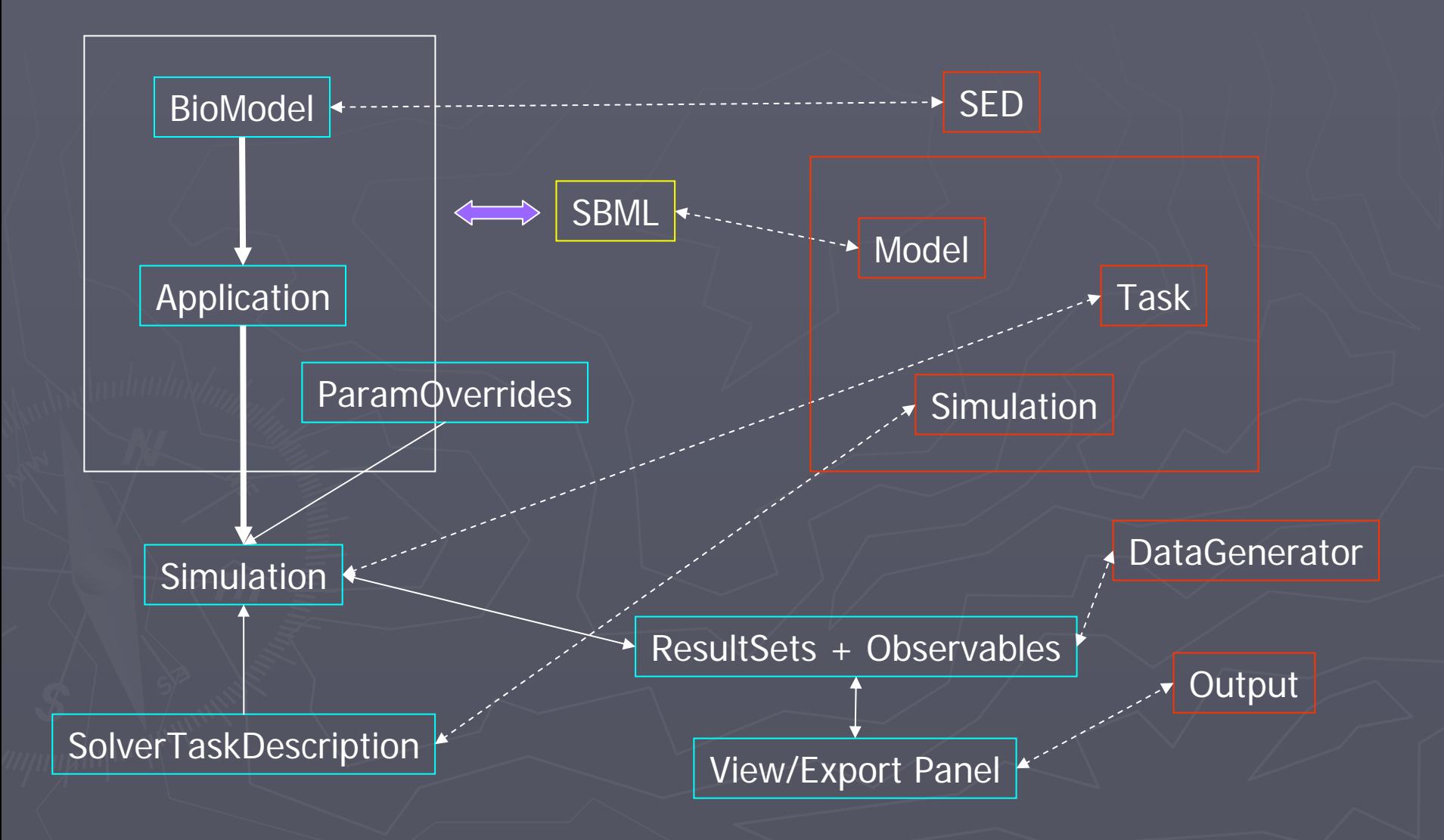

# $SED-ML$  – what to implement?

#### ► DOM functionality (libSEDML?)

- **Read XML**
- **E** Validate
- **Edit/modify objects**
- **Write XML**
- ► Run functionality
	- **Execute tasks**
	- **Produce data output**
	- **Produce graphic output**
- ► VCell integration
	- **E** "Native" VCell client support
	- **VCML internal mappings**

# $SED-ML$  – what to support?

 $\blacktriangleright$  DOM functionality – generic...

**Journal Validation: on demand? live?** Ive?

**Editing: add GUI? add scripting support?** 

 $\blacktriangleright$  Run functionality – partially specific...

- Model languages: SBML, VCML, others?
- Simulators (solvers): VCell, Copasi, others?
- **Post-processing: interpolation, normalization, other?** , normalization, other?

**Plotters: VCell, GnuPlot, others?** 

► VCell integration – specific...

- **BioModel vs. MathModel**
- **FieldData, MergeData**